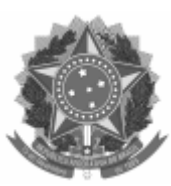

## UNIVERSIDADE FEDERAL DE PELOTAS

## ATA DE REUNIÃO

Aos 08 dias do mês de junho do ano de 2022, às 08h13min, no Gabinete da Reitoria, Campus Anglo, realizou-se a primeira reunião ordinária do Comitê de Governança Digital da Universidade Federal de Pelotas, sob a Presidência da professora Isabela Fernandes Andrade (Reitora e presidente do CGD), com o comparecimento dos seguintes membros do Comitê: Christiano Martino Otero Ávila, representando Maria de Fátima Cóssio (Pró-Reitora de Ensino), Eraldo dos Santos Pinheiro (Pró-Reitor de Extensão e Cultura), Flávio Fernando Demarco (Pró-Reitor de Pesquisa e Pós-Graduação), Júlio Carlos Balzano de Mattos (Superintendente de Gestão da Informação e Comunicação), Marco Aurélio Romeu Fernandes (Encarregado de Tratamento de Dados Pessoais), José Hiram Salengue Noguêz (Coordenador de Sistemas de Informação), Eduardo Maroñas Monks (Coordenador de Redes e Infraestrutura), Rafael Padilha da Silva (Gestor de Segurança da Informação e Comunicações), Francisco de Paula Marques Rodrigues (Representante da área de Governança de TIC) e, como convidado, o servidor Alfredo Luiz da Costa Tillmann, conforme convocação, para examinarem a seguinte pauta: 1. Apreciação da Pauta; 2. Apresentação geral sobre as atribuições do CGD; 3. Apresentação do Planejamento de Atividades para 2022; 4. Apreciação da aprovação ad referendum para aquisição de "Solução de software para auxílio na tomada de decisões estratégicas em ciência, tecnologia e inovação na UFPel" (PRPPG) - processo 23110.012911/2022-51; 5. Apreciação das solicitações para aquisição de "Solução de Software para Administração de Pessoal" (PROGEP) - processo 23110.000490/2022-16 e "Solução de software para registro eletrônico de pacientes (prontuário eletrônico" (Faculdade de Odontologia) - processo 23110.013048/2022-50; 6. Apreciação do Regimento Interno do CGD; 7. Apreciação de Normativa de uso dos Ambientes Virtuais de Aprendizagem – Moodle – (e-AULA, e-PROJETO, e-TESTE) e serviços de Webconferência da UFPel; 8. Apreciação de Normativa para inventário eletrônico de computadores e softwares no âmbito da UFPel; 9. Apreciação do Plano de Dados Abertos (PDA); 10. Apresentação das ideias dos planos (Transformação Digital e PDTIC); 11. Apresentação da metodologia de construção do Processo de Elaboração do PDTIC (Preparação, Diagnóstico e Planejamento); 12. Apreciação da abrangência (quais unidades) e período (tempo) do PDTIC; 13. Apreciação da Equipe de Elaboração do PDTIC – EqEPDTIC; 14. Outros Assuntos. A Presidente iniciou os trabalhos, saudando a todos e deu início ao trabalho, que transcorreu com a ordem a seguir. **1. Apreciação da Pauta.** A pauta foi aprovada por unanimidade. **2. Apresentação geral sobre as atribuições do CGD.** Nesse ponto não houve apreciação e apenas a apresentação pelo Prof. Júlio da base legal e das principais atribuições do novo Comitê de Governança Digital. **3. Apresentação do Planejamento de Atividades para 2022.** Foi apresentada a proposta de calendário de reuniões com reuniões ordinárias em Junho (esta reunião), Julho, Outubro e Dezembro. **4. Apreciação da aprovação ad referendum para aquisição de "Solução de software para auxílio na tomada de decisões estratégicas em ciência, tecnologia e inovação na UFPel" (PRPPG) - processo 23110.012911/2022-51.** O Prof. Júlio relatou a demanda da PRPPG, que necessitava ser colocada em apreciação pois não estava incluída no PDTIC 2019-2022. A aprovação ad referendum foi apreciada e aprovada por unanimidade. **5. Apreciação das solicitações para aquisição de "Solução de Software para Administração de Pessoal" (PROGEP) - processo 23110.000490/2022-16 e "Solução de software para registro eletrônico de pacientes (prontuário eletrônico" (Faculdade de Odontologia) - processo 23110.013048/2022-50.** O Prof. Júlio relatou as duas demandas de contratação de solução de TIC, que também não estavam previstas no PDTIC 2019-2022, e necessitavam de apreciação pelo Comitê. As solicitações foram aprovadas por unanimidade. **6. Apreciação do Regimento Interno do CGD.** Foi apresentada a proposta de regimento interno do CGD e, logo após, foi aprovado por unanimidade. **7. Apreciação de Normativa de uso dos Ambientes Virtuais de Aprendizagem – Moodle – (e-AULA, e-PROJETO, e-TESTE) e serviços de Webconferência da UFPel.** Foi apresentada a proposta de normativa dos AVAs e Webconferência e esclarecida qual o seu objetivo. Após, foi aprovada por unanimidade. **8. Apreciação de Normativa para inventário eletrônico de computadores e softwares no âmbito da UFPel.** Foi apresentada a proposta de normativa do inventário eletrônico. Após foi aprovada por unanimidade. **9. Apreciação do Plano de Dados Abertos (PDA).** Foi apresentada a

## 25/08/2022 09:23 SEI/UFPel - 1735265 - Ata de Reunião

minuta do Plano de Dados Abertos da UFPel para o período de Junho/2022 a Maio/2024, e discutida a sua necessidade. Após, o plano foi aprovado por unanimidade. **10. Apresentação das ideias dos planos (Transformação Digital e PDTIC).** O Analista de TI Francisco apresentou de forma breve o que são os Planos de Transformação Digital e Plano Diretor de Tecnologia da Informação e Comunicação, elucidando que este tema será aprofundado nas próximas reuniões. **11. Apresentação da metodologia de construção do Processo de Elaboração do PDTIC (Preparação, Diagnóstico e Planejamento).** O Analista de TI Francisco fez uma apresentação da metodologia de construção do processo de elaboração do PDTIC, baseado no Guia de PDTIC do SISP v2.1. **12. Apreciação da abrangência (quais unidades) e período (tempo) do PDTIC.** Foi apresentada a proposta que o próximo PDTIC tenha abrangência em todas unidades da UFPel (administrativas ou acadêmicas) e que o período do PDTIC seja de 5 (cinco) anos (2023-2027). A abrangência e o período foram aprovados por unanimidade. **13. Apreciação da Equipe de Elaboração do PDTIC – EqEPDTIC.** Foi apresentada a proposta de membros para composição da EqEPDTIC. Reiterou-se, também, que esta equipe coordenará os trabalhos de elaboração do PDTIC, assessorada por grupos de trabalho. A equipe proposta possui a seguinte composição: Júlio Carlos Balzano de Mattos (Presidente), Thomas de Aguiar de Oliveira, Alfredo Luiz da Costa Tillmann, Christiano Martino Otero Avila, Eduardo Maroñas Monks, Fabrício Gonzales Scaglioni, Francisco de Paula Marques Rodrigues, Henrique Avila Vianna, Henrique de Vasconcellos Rippel, José Hiram Salengue Noguez, Leandro Stachovski Garcia, Milton Luis Rodrigues Bresque e Rafael Padilha da Silva. A EqEPDTIC foi aprovada por unanimidade. **14. Outros assuntos.** Não houve outros assuntos. Nada mais havendo a tratar, a Presidente deu por encerrada a reunião às 09h50min, da qual, para constar, eu, Júlio Carlos Balzano de Mattos, lavrei a presente Ata, que, lida e aprovada, vai assinada eletronicamente por mim e a Presidente.

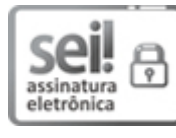

Documento assinado eletronicamente por **JULIO CARLOS BALZANO DE MATTOS**, **Superintendente, Superintendência de Gestão de Tecnologia da Informação e Comunicação**, em 24/08/2022, às 13:48, conforme horário oficial de Brasília, com [fundamento](http://www.planalto.gov.br/ccivil_03/_Ato2019-2022/2020/decreto/D10543.htm) no art. 4º, § 3º, do Decreto nº 10.543, de 13 de novembro de 2020.

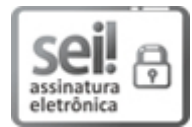

Documento assinado eletronicamente por **ISABELA FERNANDES ANDRADE**, **Reitora**, em 25/08/2022, às 08:54, conforme horário oficial de Brasília, com [fundamento](http://www.planalto.gov.br/ccivil_03/_Ato2019-2022/2020/decreto/D10543.htm) no art. 4º, § 3º, do Decreto nº 10.543, de 13 de novembro de 2020.

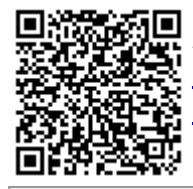

A autenticidade deste documento pode ser conferida no site http://sei.ufpel.edu.br/sei/controlador\_externo.php? [acao=documento\\_conferir&id\\_orgao\\_acesso\\_externo=0,](https://sei.ufpel.edu.br/sei/controlador_externo.php?acao=documento_conferir&id_orgao_acesso_externo=0) informando o código verificador **1735265** e o código CRC **2CF31CFB**.

**Referência:** Processo nº 23110.019427/2022-53 SEI nº 1735265